## **N-02C**の操作方法

今回授業で使う携帯電話は、教室内だけで利用できる設定になって おります。外部との会話やメール、外部のWebページの表示はできま せん。

この携帯電話で、安全な環境で、情報モラルの体験学習をすること ができます。

「スタモバ A0」(学習用Webページ)の表示のしかた

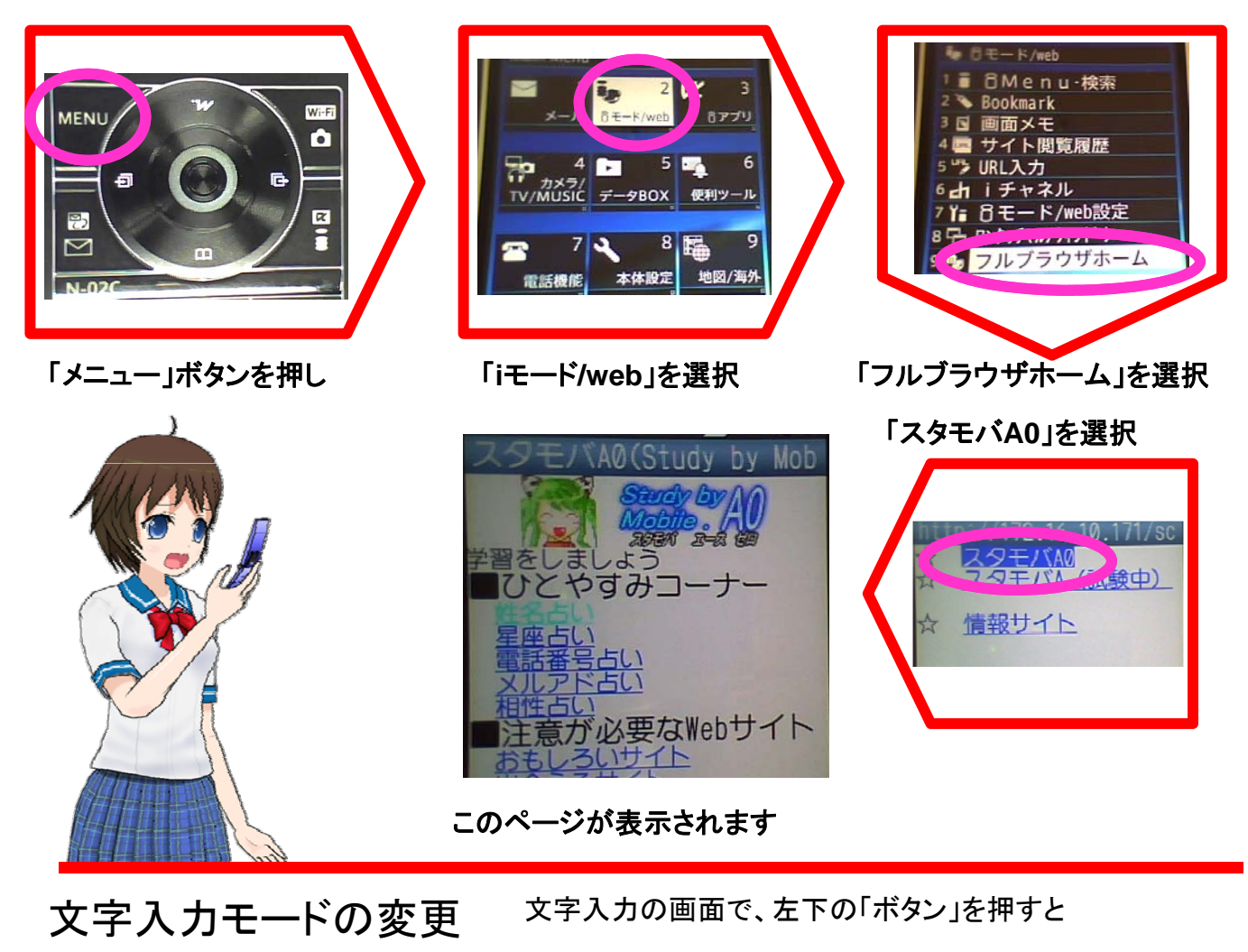

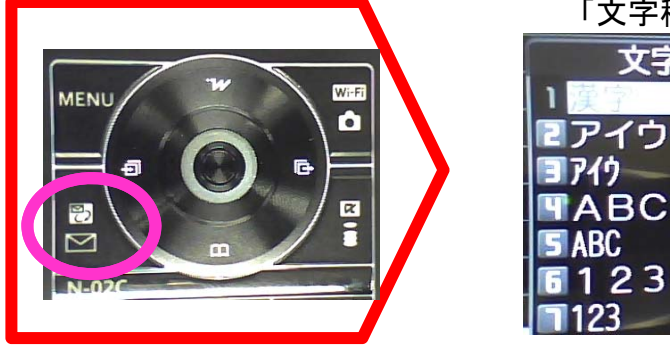

 $\circ$ 

「文字種切替」が表示されます

この教材は、携帯電話の購入促進や利用の奨励を目的とするものではありません。児童生徒が携帯電話を利用した場合に、 適正かつ安全に利用できるようにするための指導に用いることを目的として作成したものです。

 $2<sub>3</sub>$ 

文字種切替